### $\overline{\phantom{a}}$

## **Software License Agreement**

### **RTF Code Generator**

### **for .NET**

Version 7

2004-2024

*ALL RIGHTS RESERVED BY*

*SUB SYSTEMS, INC.*

*3200 Maysilee Street*

*Austin, TX 78728*

**512-733-2525**

#### **Software License Agreement**

The Software is protected by copyright laws and international copyright treaties, as well as other intellectual property laws and treaties. The Software is licensed, not sold. This LICENSE AGREEMENT grants you the following rights:

A. This product is licensed per developer basis only. Each developer working with this package needs to purchase a separate license.

B. The purchaser has the right to modify and link the DLL functions into their application. Such an application is free of distribution royalties with these conditions: the target application is not a stand-alone RTF Code Generator; the target application uses this product for one operating system platform only; and the source code (or part) of the editor is not distributed in any form.

C. The DESKTOP LICENSE allows for the desktop application development. Your desktop application using this product can be distributed royalty-free. Each desktop license allows one developer to use this product on up to two development computers. A developer must purchase additional licenses to use the product on more than two development computers.

D. The SERVER LICENSE allows for the server application development. The server licenses must be purchased separately when using this product in a server application. Additionally, the product is licensed per developer basis. Only an UNLIMITED SERVER LICENSE allows for royalty-free distribution of your server applications using this product.

E. ENTERPRISE LICENSE: The large corporations with revenue more than \$50 million and large government entities must purchase an Enterprise License. An Enterprise license is also applicable if any target customer of your product using the Software have revenue more than \$500 million. Please contact us at info@subsystems.com for a quote for an Enterprise License.

F. Your license rights under this LICENSE AGREEMENT are non-exclusive. All rights not expressly granted herein are reserved by Licensor.

G. You may not sell, transfer or convey the software license to any third party without Licensor's prior express written consent.

H. The license remains valid for 12 months after the issue date. The subsequent year license renewal cost is discounted by 20 percent from the license acquisition cost. The license includes standard technical support, patches and new releases.

I. You may not disable, deactivate or remove any license enforcement mechanism used by the software.

This software is designed keeping the safety and the reliability concerns as the main considerations. Every effort has been made to make the product reliable and error free. However, Sub Systems, Inc. makes no warranties against any damage, direct or indirect, resulting from the use of the software or the manual and can not be held responsible for the same. The product is provided 'as is'without warranty of any kind, either expressed or implied, including but not limited to the implied warranties of suitability for a particular purpose. The buyer assumes the entire risk of any damage caused by this software. In no event shall Sub Systems, Inc. be liable for damage of any kind, loss of data, loss of profits, interruption of business or other financial losses arising directly or indirectly from the use of this product. Any liability of Sub Systems will be exclusively limited to refund of purchase price.

Sub Systems, Inc. offers a 30 day money back guarantee for the product. Must call for an RMA number before returning the product.

### ▙▏▀▏

### **Desclaimer**

This software is designed keeping the safety and the reliability concerns as the main considerations. Every effort has been made to make the product reliable and error free. However, Sub Systems, Inc. makes no warranties against any damage, direct or indirect, resulting from the use of the software or the manual and can not be held responsible for the same.

MSDOS, Windows 95/98/NT/2000/XP, Visual C++, MFC, .NET and Visual Basic are the trademarks of Microsoft Corp. (for ease of reading Windows refer to MS Windows)

Delphi is the trademark of Borland International.

The Graphics Interchange Format(c) is the Copyright property of CompuServe Incorporated. GIF(sm) is a Service Mark property of CompuServe Incorporated.

### ▙▊▼▌

### **Getting Started**

This chapter describes the contents of the software package and provides a step by step process of incorporating RTF Code Generator into your application.

[Files](#page-2-0) [License](#page-2-1) Key Creating a sample [document](#page-3-0)

<span id="page-2-0"></span>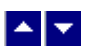

## **Files**

The package contains the RCN.DLL file necessary to incorporate this product into your application.

The package also includes a set of files to construct a demo program. The demo program shows by example the process of linking the DLL to your program.

#### **DLL Demo Files:**

The following demo files are included in the c\_demo.zip file.

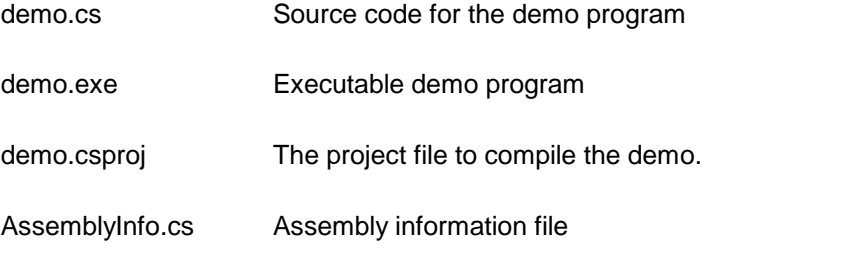

### **Visual Basic Interface and Demo Files:**

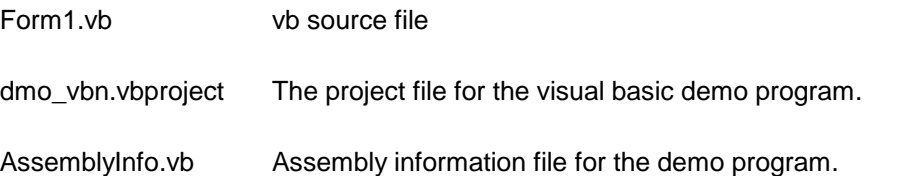

## <span id="page-2-1"></span> $\blacktriangle$   $\blacktriangledown$

## **License Key**

*Your License Key and License number are e-mailed to you after your order is processed.* You would set the license information using the RcgSetLicenseInfo static function. This should be preferably done before creating the Rcn object to avoid pop-up nag screens.

int RcgSetLicnseInfo(String LicenseKey, String LicenseNumber, String CompanyName);

LicenseKey: Your license key is available in the product delivery email sent to you upon the purchase of the product. It consists of a string in the form of "xxxxx-yyyyy-zzzzz".

LicenseNumber: Your license number is also available in the product delivery email. The license number string starts with a "srab" or "smo" prefix.

CompanyName: Your company name as specified in your order.

**Return Value:** This method returns 0 when successful. A non-zero return value indicates an error condition. Here are the possible return values:

- 0 License application successful.
- 1 Invalid License Key.
- 2 Invalid License Number.
- 3 Ran out of available licenses. Please consider purchasing additional licenses.

Example:

result=Rcn.RcgSetLicenseInfo("xxxxx-yyyyy-zzzzz","srabnnnnn-n","Your Company Name")

Replace the 'xxxxx-yyyyy-zzzzz' by your license key, replace "srabnnnnn-n" with your license number, and "Your Company Name" with your company name as specified in your order.

**Note:** *RcgSetLicenseInfo method should be called only once at the beginning of your application. Calling this method for each conversion would degrade the conversion performance.*

## <span id="page-3-0"></span> $\blacktriangle$   $\blacktriangledown$

### **Creating a sample document**

Please ensure that RCN.DLL file is available in the project directory. Set the reference for RCN.DLL in your project.Now set namespace for the product:

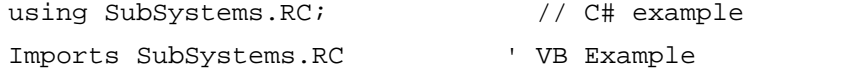

Now set the product license key and create an Rcn type object:

Rcn.RcgSetLicenseKey("xxxxx-yyyyy-zzzzz")

Rcn doc = new Rcn()  $//$  C# example dim doc as Rcn ' VB example  $doc = new Ren()$ 

The following sample document would contain 2 lines. The first line is created with the bold style. The second line is centered and uses 'Arial' font. The lines are terminated with CR/LF (Ascii 13 and Ascii 10) pair to end the current paragraph.

#### **C# Example**:

```
doc=new Rcn(); \frac{1}{2} // begin new document, and return
                       // a document object
doc.RcgInitSect(); // begin first section
doc.RcgBeginSectText(); // begin the text for the section
doc.RcgTextFont("Times New Roman", 12, Rcn.RCG_BOLD, true);
doc.RcgInsertText("This is the first line\r\nudoc.RcgTextFont("Arial", 12, Rcn.RCG_BOLD, false);
doc.RcgParaFlags(Rcn.RCG_CENTER);
doc.RcgInsertText("This is the second paragraph\r \n");
doc.RcgSaveFile("test.rtf"); // save the rtf code to
                            // the file
```
#### **Visual Basic Example**:

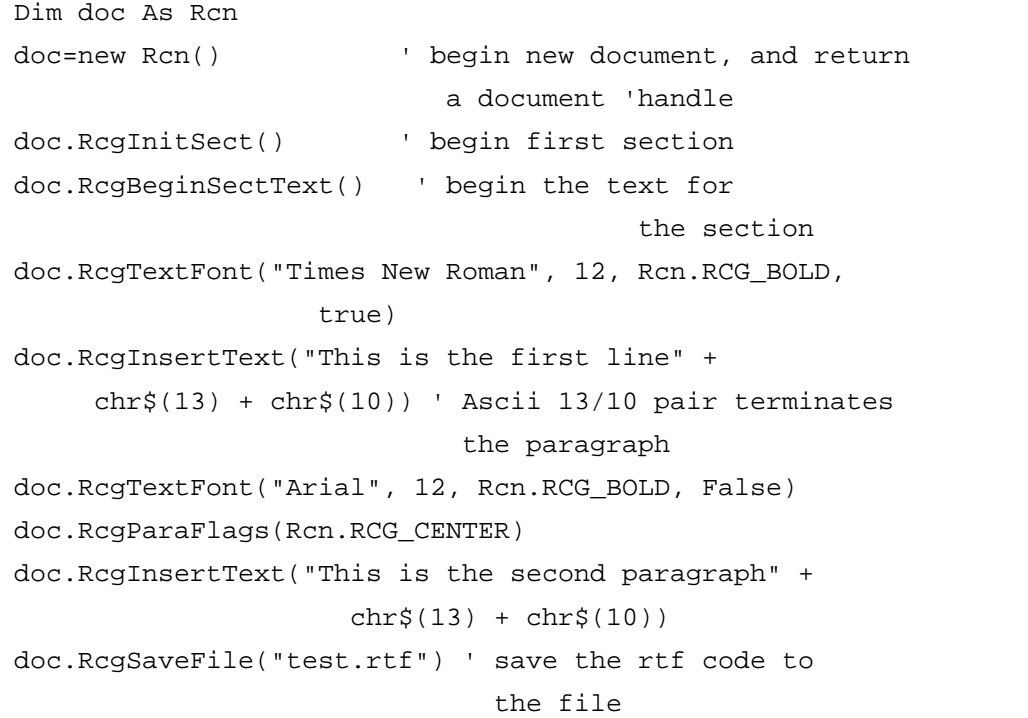

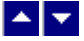

# **Application Interface functions**

These functions allow you to create an RTF file. Your application must include a reference to the Rcn.dll file. It should also set an 'using' or 'Imports' statement to set the namespace for the dll:

using SubSystems.RC;  $\sqrt{2}$  // C# example Imports SubSystems.RC ' VB Example

The constants used by the method must be resolved using the Rcn. modifier:

doc.RcgParaFlags(Rcn.RCG\_CENTER);

The following is a description of the Rcn methods in an alphabetic order:

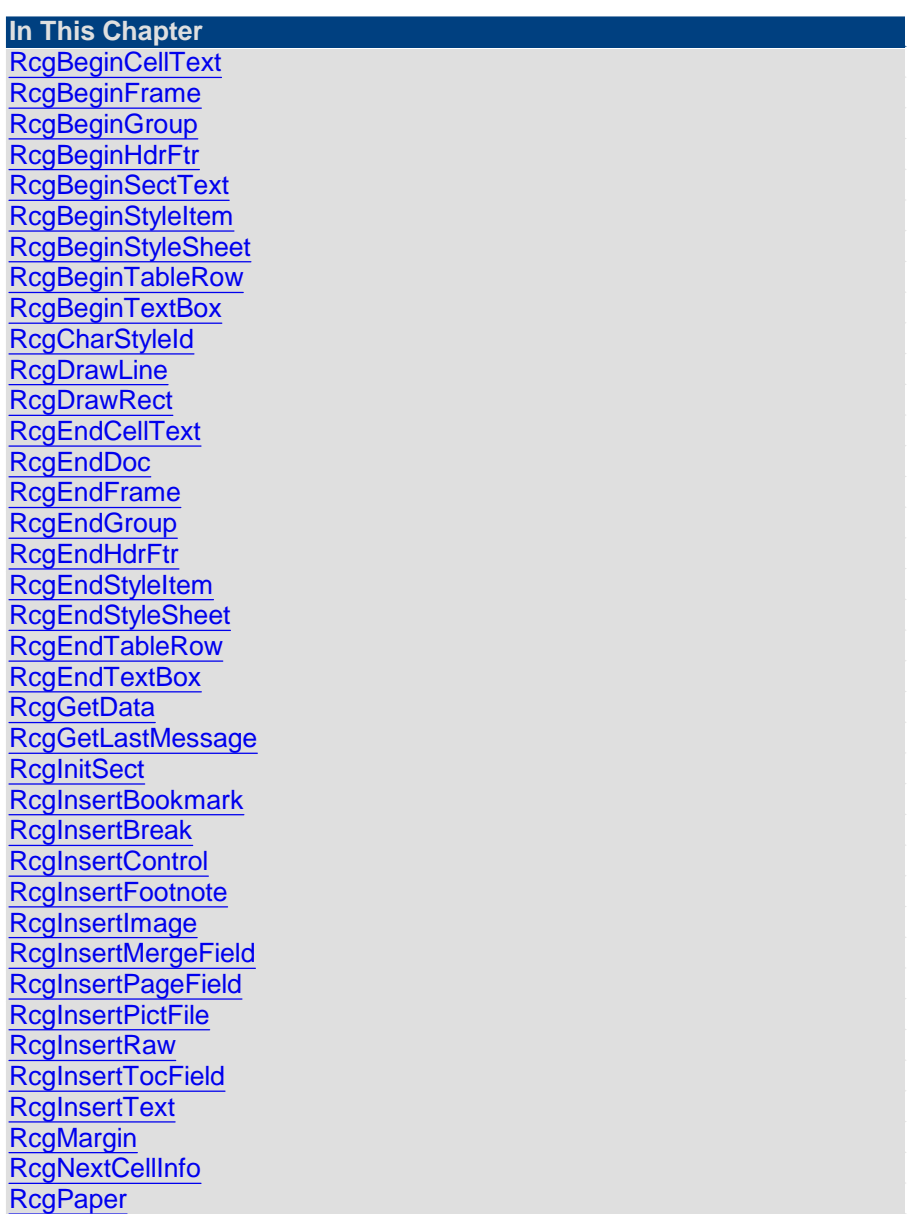

**[RcgParaBullet](#page-25-0)** [RcgParaFlags](#page-26-0) **[RcgParaIndent](#page-27-0)** [RcgParaShadeColor](#page-28-0) **[RcgParaSpace](#page-28-1) [RcgParaStyleId](#page-29-0)** [RcgParaTabStop](#page-29-1) [RcgResetLastMessage](#page-30-0) [RcgResetTextProp](#page-31-0) [RcgResetParaProp](#page-31-1) **[RcgSaveFile](#page-31-2)** [RcgSectInfo](#page-32-0) **[RcgSetFlags](#page-32-1)** [RcgTextColor](#page-33-0) **[RcgTextFont](#page-33-1)** 

<span id="page-6-0"></span>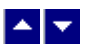

## **RcgBeginCellText**

**Begin the text for a cell.**

bool RcgBeginCellText()

**Description:** Any text or graphic within a cell must be placed between the RcgBeginCellText and RcgEndCellText calls. The first call for RcgBeginCellText for a row would occur after calling the RcgNextCellInfo function for all cells in the row. The RcgBeginCellText call for the next cell would occur after the RcgEndCellText call for the previous cell in the row. Please refer to the demo program for an example of calling this function.

**Return Value:** This function returns True if successful.

**See Also: [RcgEndCellText](#page-14-0)** 

<span id="page-6-1"></span>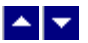

## **RcgBeginFrame**

### **Begin a positionable frame.**

bool RcgBeginFrame(PageRelative,x, y,width,height)

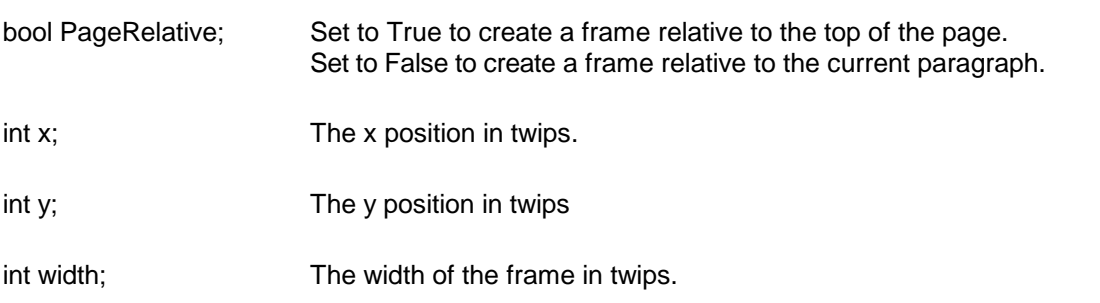

int height The height of the frame in twips.

**Description:** This function begins a positionable frame. Any call to the text or graphic insertion functions after this function call would place the text or graphic inside the frame. The text outside the frame flows around the frame. When done, call the RcgEndFrame function to end the frame.

**Return Value:** This function returns True if successful.

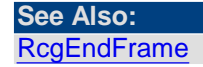

<span id="page-7-0"></span>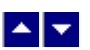

### **RcgBeginGroup**

#### **Begin an RTF group.**

bool RcgBeginGroup(name,IsDest)

string name; The name of the group

bool IsDest; Set to True to create a destination group. An entire destination group is ignored by an RTF reader if it does not support the group.

**Description:** This function is useful to manually add unsupported RTF features into the document. You would typically build a group manually by using the RcgInsertControl and RcgInsertText functions after calling this function. When done, the group must be closed using the RcgEndGroup function.

**Return Value:** This function returns True if successful.

**See Also: [RcgEndGroup](#page-14-3)** [RcgInsertControl](#page-18-1)

<span id="page-7-1"></span>EN⊽

## **RcgBeginHdrFtr**

#### **Begin a page header/footer group.**

bool RcgBeginHdrFtr(type)

int type The header/footer type:

RCG\_HDR: Regular header RCG\_FTR: Regular footer

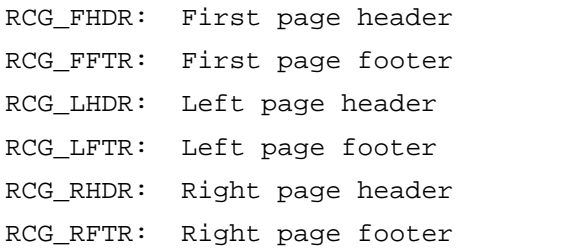

**Description:** This function begins a header or a footer group. Call the text and graphic insertion functions to place text and graphic inside this group. When done, call the RcgEndHdrFtr function to end the group.

The header/footer information resides in the section initialization area. Therefore, this function is valid only after calling the RcgInitSect function and before calling RcgBeginSectText function.

**Return Value:** This function returns True if successful.

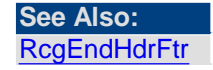

<span id="page-8-0"></span>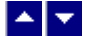

## **RcgBeginSectText**

**Begin the text for the current section.**

bool RcgBeginSectText()

**Description:** This function begins the text or the body of the section. It is typically called after the section initialization is complete. The section initialization process consists of calling the RcgInitSect function and optionally followed by RcgSectInfo, RcgBeginHdrFtr, RcgBeginStylesheet, RcgPaper, RcgMargin function. In a simplest document, RcgBeginSectText would followed immediately after the RctInitSect function.

**Return Value:** This function returns True if successful.

**See Also: [RcgInitSect](#page-17-1)** 

<span id="page-8-1"></span>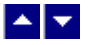

## **RcgBeginStyleItem**

#### **Begin a stylesheet item.**

bool RcgBeginStyleItem(ParaStyle,StyleId,name)

bool ParaStyle; True to create a paragraph style, or False to create a character style.

int StyleId; A numeric style id. The first style should be given the id of 0, the second the id of 1, and so on.

string name The style name.

**Description:** This function begins a style item. It should be followed by the paragraph (such as RcgParaIndent and RcgParaSpace) and character formatting functions (such as RcgTextFont and RcgTextColor). A paragraph style can use both paragraph and character formatting attributes, but a character style can use only the character formatting attributes. When done, call the RcgEndStyleItem function.<br>The first two styles in the stylesheet should have the predefined id and name. The first

style should be a paragraph style with the id of 0 and the name 'Normal'. The second style should be a character style with the id of 1 and the name 'Default Paragraph Font'. The subsequent style would use the next sequential id and a unique name.

This function is valid only inside the stylesheet group which is begun using the RcgBeginStyleSheet function.

**Return Value:** This function returns True if successful.

#### **See Also:** [RcgBeginStyleSheet](#page-9-0)

**[RcgEndStyleItem](#page-15-1)** 

<span id="page-9-0"></span>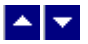

### **RcgBeginStyleSheet**

**Begin the stylesheet group.**

bool RcgBeginStyleSheet()

**Description:** This function begins the stylesheet group. There can be only one stylesheet group in an RTF file. If a stylesheet is desired in the RTF file, this function should be called after calling the RcgInitSect function but before calling the RcgBeginSectText function. To begin a style item, call the RcgBeginStyleItem function immediately after calling the RcgBeginStyleSheet function. When done creating all style items, call the RcgEndStyleSheet function to end the stylesheet group.

**Return Value**: This function returns True if successful.

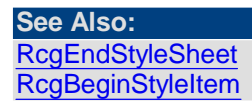

<span id="page-9-1"></span> $\blacktriangle$   $\blacktriangledown$ 

## **RcgBeginTableRow**

#### **Begin a table row.**

bool RcgBeginTableRow(indent,height,just,IsHdr,CellMargin)

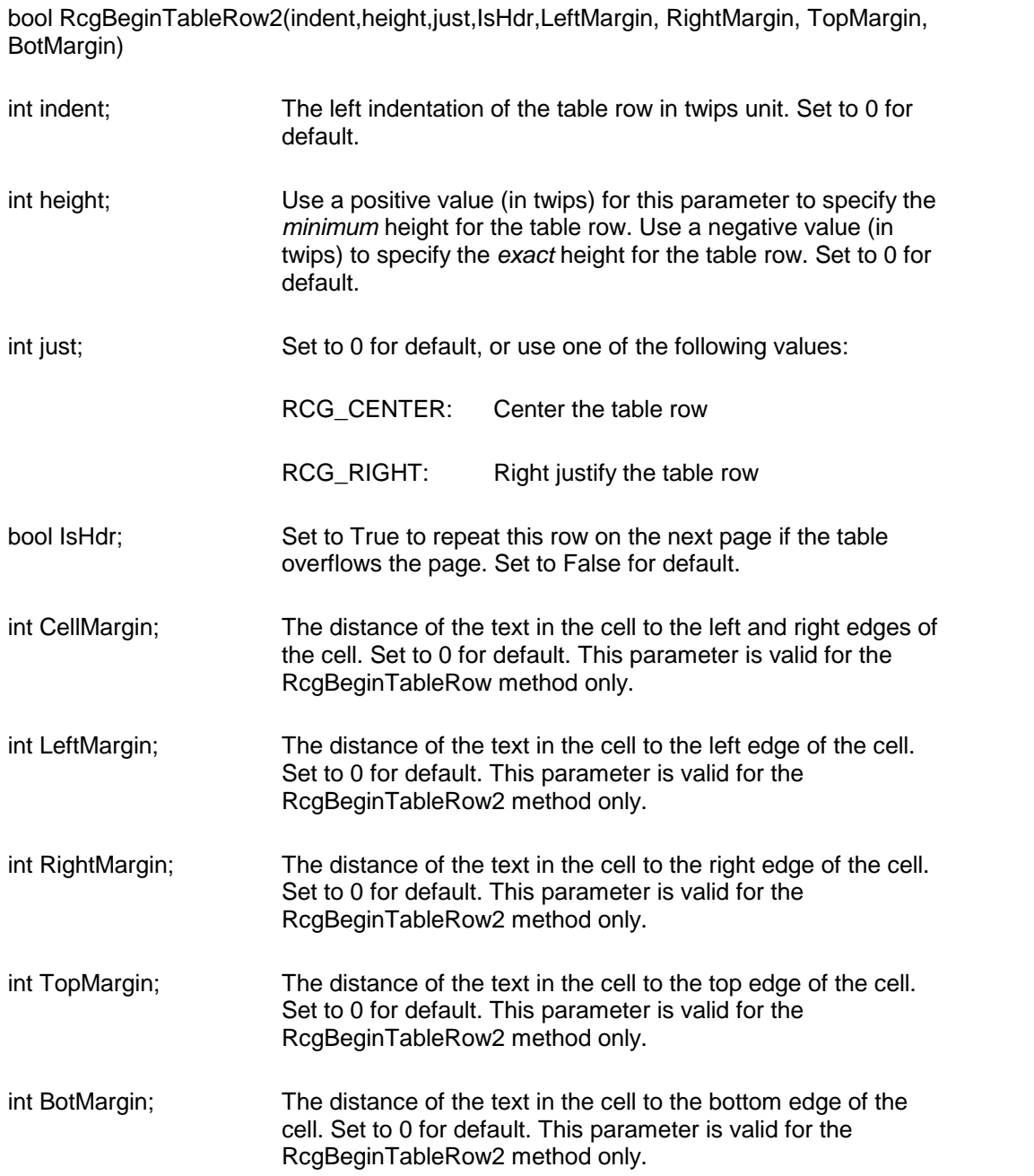

**Description:** This function begins a table row. This function should be followed by the RcgNextCellInfo function for each cell in the table. Please refer to the demo program for an example of using this function.

**Return Value:** This function returns True if successful.

**See Also:** [RcgEndTableRow](#page-16-0) **[RcgNextCellInfo](#page-23-0)** 

<span id="page-11-0"></span>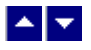

## **RcgBeginTextBox**

#### **Begin a text box group.**

bool RcgBeginTextBox(PageRelative,x,y,width,height,ZOrder, FillColor,BorderColor,BorderWidth,Xparent)

bool RcgBeginTextBox2(PageRelative,x,y,width,height,ZOrder, FillColor,BorderColor,BorderWidth,Xparent,TextAngle)

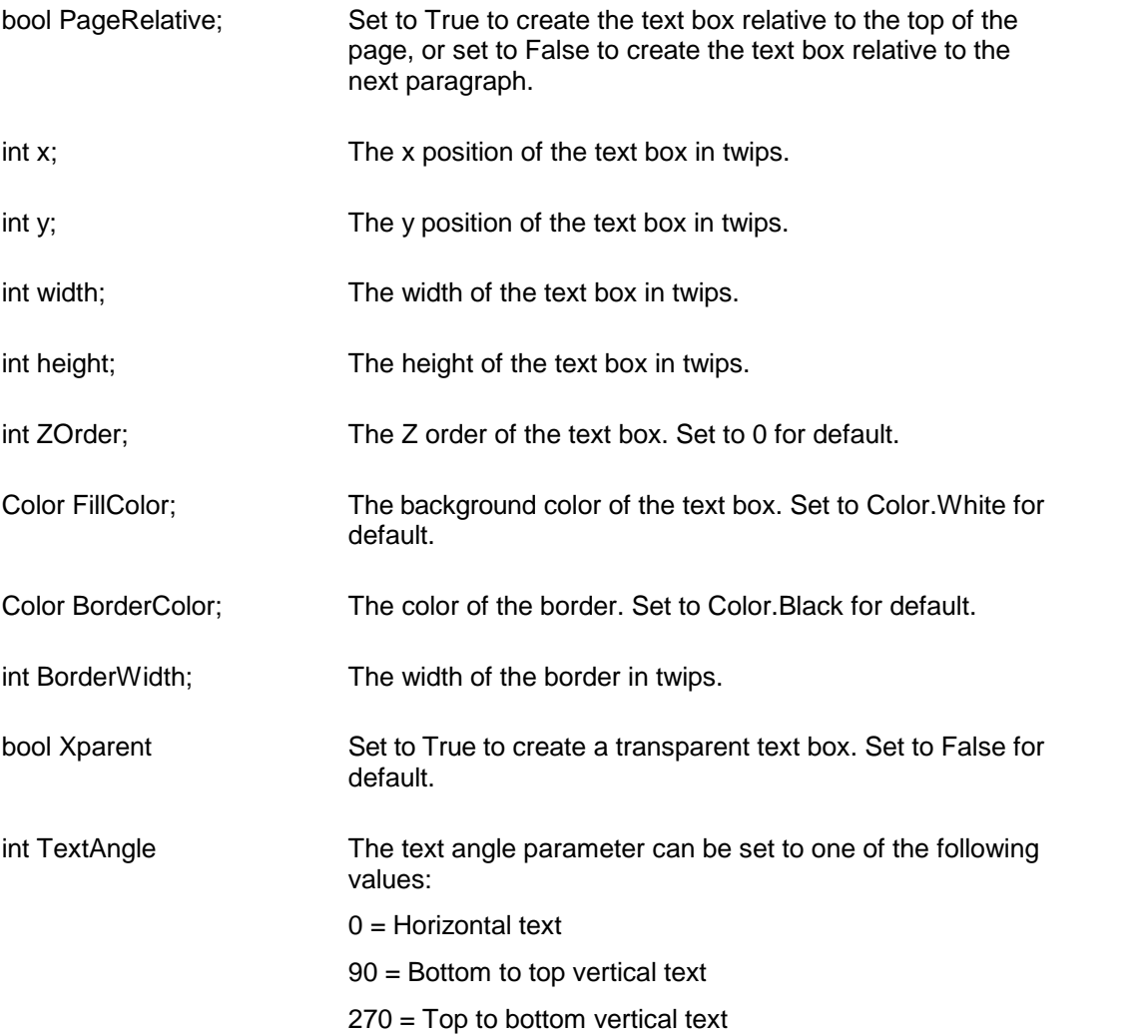

**Description:** This function begins a text box. This function can be followed by any text insertion, and character/paragraph attribute functions. When done, call the RcgEndTextBox function to end the text box.

**Return Value:** This function returns True if successful.

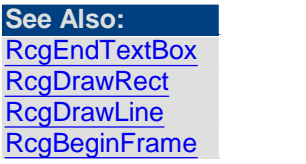

<span id="page-12-0"></span>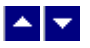

## **RcgCharStyleId**

### **Specify a character style id forthe character.**

bool RcgCharStyleId(id)

int id; The id of a character style item. This id must be one of style ids already created using the RcgBeginStyleItem function.

**Description:** When the character style id is used for character formatting, the corresponding character attributes in the style must also be specified for the text using the character formatting functions such as RcgTextFont and RcgTextColor.

**Return Value:** This function returns True if successful.

**See Also: [RcgParaStyleId](#page-29-0)** [RcgBeginStyleItem](#page-8-1)

<span id="page-12-1"></span>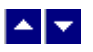

## **RcgDrawLine**

#### **Add an item to the selection box.**

bool RcgDrawLine(PageRelative,x1,y1,x2,y2,ZOrder,LineColor, LineWidth)

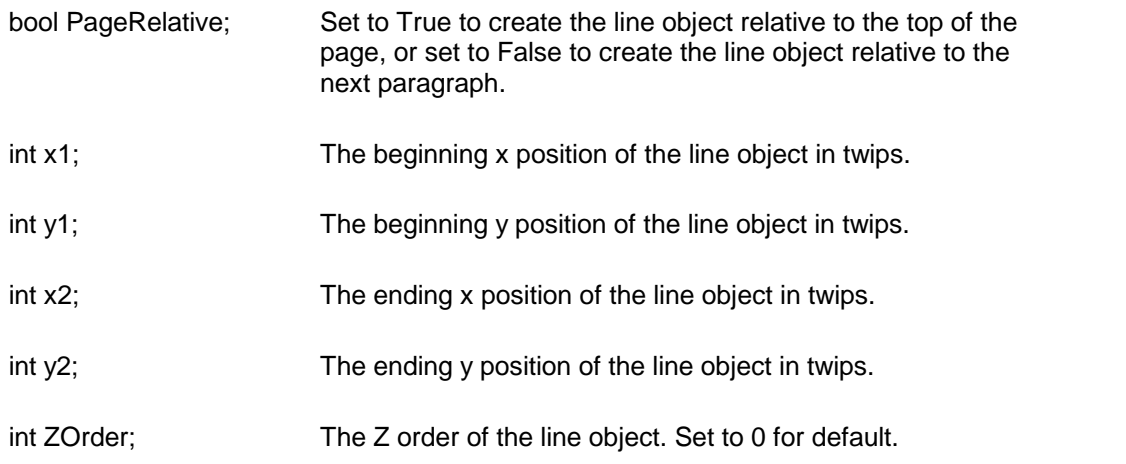

Color LineColor; The color of the line object. Set to Color.Black for default.

int LineWidth; The line width in twips.

**Return Value:** This function returns True if successful.

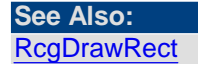

<span id="page-13-0"></span>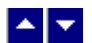

## **RcgDrawRect**

### **Add an item to the selection box.**

bool RcgDrawRect(PageRelative,x,y,width,height,ZOrder,FillColor, BorderColor,BorderWidth,Xparent)

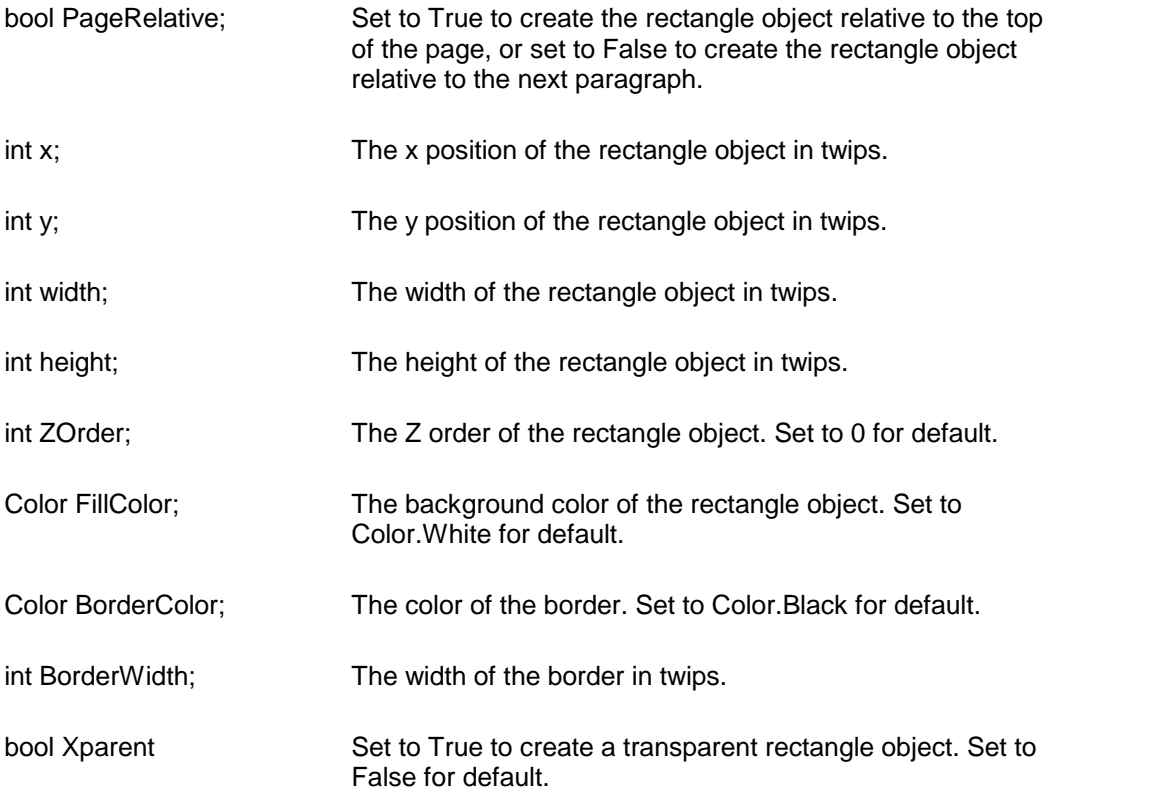

**Return Value:** This function returns True if successful.

**See Also: [RcgDrawLine](#page-12-1)** [RcgBeginTextBox](#page-11-0)

<span id="page-14-0"></span>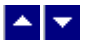

### **RcgEndCellText**

**End the text for a cell.**

bool RcgEndCellText()

**Description:** Any text or graphic within a cell must be placed between the RcgBeginCellText and RcgEndCellText calls. The RcgEndCellText call for the last cell in the row is followed by RcgEndTableRow function call. Please refer to the demo program for an example of calling this function.

**Return Value:** This function returns True if successful.

<span id="page-14-1"></span>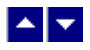

### **RcgEndDoc**

**End the current document and release the document handle.**

bool RcgEndDoc()

**Description:** This function is typically used after retrieving the generated RTF code using the RcgSaveFile or RcgGetData functions. The current document handle is no longer valid after calling this function.

**Return Value:** This function returns True if successful.

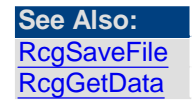

<span id="page-14-2"></span>**See Also:** ⊩⊾l≁l **[RcgBeginFrame](#page-6-1)** 

### **RcgEndFrame**

**End the current frame.** bool RcgEndFrame()

**Return Value:** This function returns True if successful.

<span id="page-14-3"></span>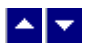

## **RcgEndGroup**

**End the current RTF group.**

bool RcgEndGroup()

**Description:** This function is used to close an RTF group which was created using the RcgBeginGroup function.

**Return Value:** This function returns True if successful.

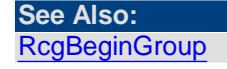

<span id="page-15-0"></span>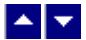

### **RcgEndHdrFtr**

#### **End the current header/footer group.**

bool RcgEndHdrFtr()

**Comment:** The last paragraph must he duly terminated before calling this function. To terminate an unterminated paragraph, insert a string containing ASCII 13 and ASCII 10.

**Return Value:** This function returns True if successful.

**See Also:** [RcgBeginHdrFtr](#page-7-1)

<span id="page-15-1"></span>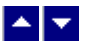

### **RcgEndStyleItem**

**End the current style item.**

bool RcgEndStyleItem()

**Description:** To begin the next style item, call the RcgBeginStyleItem function immediately after calling this function. To end the stylesheet group, call the RcgEndStyleSheet function immediately after calling this function.

**Return Value:** This function returns True if successful.

**See Also: [RcgBeginStyleItem](#page-8-1)** [RcgEndStyleSheet](#page-15-2)

<span id="page-15-2"></span>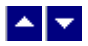

## **RcgEndStyleSheet**

**End the stylesheet group.** bool RcgEndStyleSheet()

**Description:** This function is called immediately after ending the last style item using the

RcgEndStyleItem function.

**Return Value:** This function returns True if successful.

**See Also:** [RcgBeginStyleSheet](#page-9-0) **[RcgEndStyleItem](#page-15-1)** 

<span id="page-16-0"></span>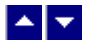

### **RcgEndTableRow**

**End a table row.**

bool RcgEndTableRow()

**Description:** This function terminates a table row. This function follows after the RcgEndCellText function for the last table row.

**Return Value:** This function returns True if successful.

**See Also:** [RcgBeginTableRow](#page-9-1)

<span id="page-16-1"></span>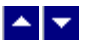

### **RcgEndTextBox**

**End a text box group.** bool RcgEndTextBox()

**Return Value**: This function returns True if successful.

**See Also:** [RcgBeginTextBox](#page-11-0)

<span id="page-16-2"></span>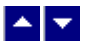

### **RcgGetData**

**Retrieve the RTF code.**

string RcgGetData()

**Description:** This function returns the constructed RTF data in a string.

The rtf string returned by this function can also be passed to TE Edit Control using the Data property. TE Edit Control is a separate product (an advanced RTF Edit control) offered by Sub Systems, Inc.

**Return Value:** This function returns "" if not successful.

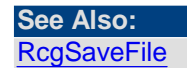

[RcgEndDoc](#page-14-1)

<span id="page-17-0"></span>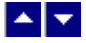

## **RcgGetLastMessage**

#### **Get the last message.**

int RcgGetLastMessage(RcgMessage, DebugMessage);

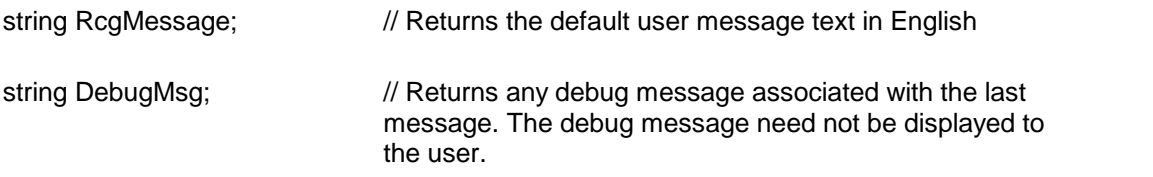

**Return Value:** This function returns the last message generated by the editor. This value is valid only if saving of the messages is enabled by setting the RFLAG\_RETURN\_MSG\_ID flag. This flag is setusing the RcgSetFlags function.

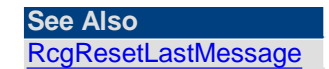

<span id="page-17-1"></span>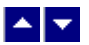

### **RcgInitSect**

**Initialize a section.**

bool RcgInitSect()

**Description:** This function initializes a section. This function must be called immediately after calling the RcgNewDoc function to initialize the first section. It must also be called immediately after calling the RcgInsertBreak function to initialize the new section. Any section information functions such as RcgSectInfo, RcgBeginHdrFtr or RcgPaper must be called after calling the RcgInitSect function, but before calling the RcgBeginSectText function.

**Return Value:** This function returns True if successful.

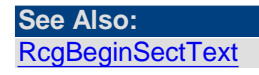

<span id="page-17-2"></span>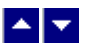

## **RcgInsertBookmark**

#### **Insert a bookmark.**

bool RcgInsertBookmark( name, start)

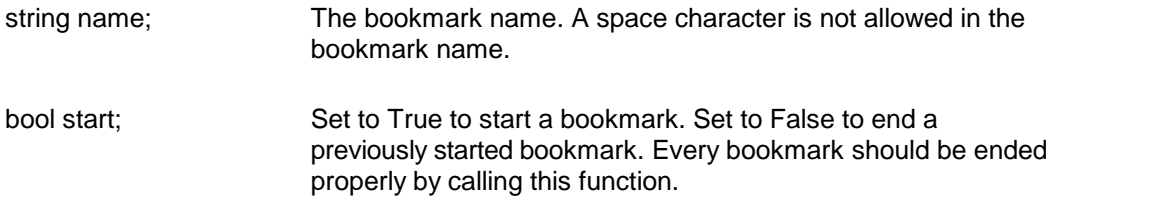

**Return Value:** This function returns True if successful.

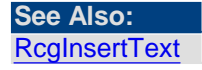

<span id="page-18-0"></span>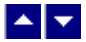

## **RcgInsertBreak**

### **Insert a text break in the document.**

bool RcgInsertBreak(type)

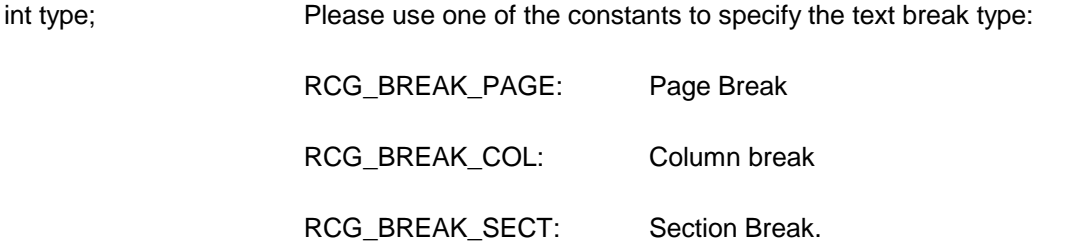

**Description:** If a section break is created using this function, then RcgInitSect function must follow immediately to initialize the new section.

**Return Value:** This function returns True if successful.

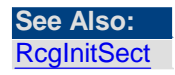

<span id="page-18-1"></span>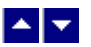

## **RcgInsertControl**

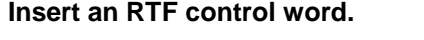

bool RcgInsertControl(name,UseParam,param)

string name; The name of the control

bool UseParam; Set to True if the control uses a parameter.

long param; The numeric value of the control parameter. This parameter is ignored if UseParam is set to False.

**Description:** This function is used to manually insert an RTF control word. **Return Value:** This function returns True if successful.

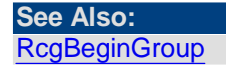

<span id="page-19-0"></span>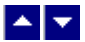

## **RcgInsertFootnote**

#### **Insert footnote text.**

bool RcgInsertFootnote( marker, text)

string marker; The footnote number text. Set this parameter to NULL to specify auto footnote numbering.

string text; The footnote text.

**Description:** This function can be called within any group that allows for text insertion. **Return Value:** This function returns True if successful.

## <span id="page-19-1"></span>▙▊▀▌

## **RcgInsertImage**

#### **Insert an Image object.**

bool RcgInsertImage(image,width,height)

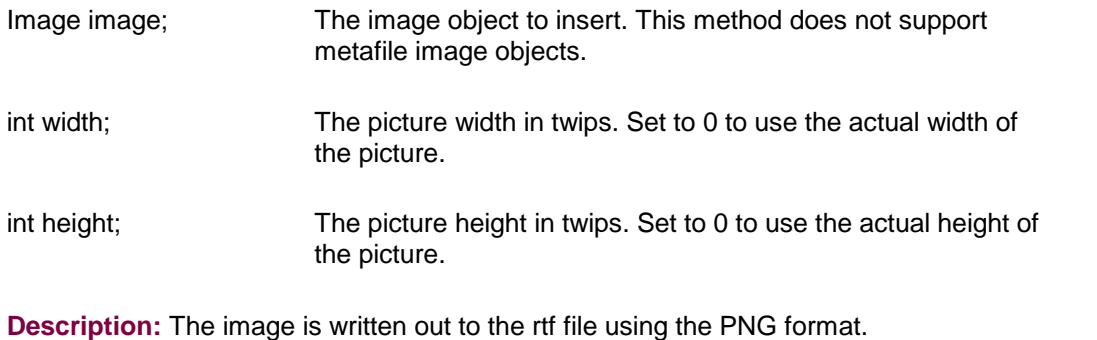

**Return Value:** This function returns True if successful.

<span id="page-20-0"></span>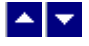

## **RcgInsertMergeField**

#### **Insert a mail-merge field.**

bool RcgInsertMergeField(name,data)

string name; field name

string data; initial data

**Description:** This function can be called within any group that allows for text insertion. **Return Value:** This function returns True if successful.

<span id="page-20-1"></span>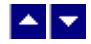

## **RcgInsertPageField**

**Insert page number or page count.**

bool RcgInsertPageField(InsertPageNo)

bool InsertPageNo; Set to True to insert the page number field, or set to False to insert page count field.

**Description:** This function is typically called inside a header/footer group, but it can be called within any group that allows for text insertion.

**Return Value:** This function returns True if successful.

<span id="page-20-2"></span>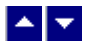

## **RcgInsertPictFile**

#### **Insert a picture.**

bool RcgInsertPictFile(file,width,height,linked)

string file; The picture file name or full path of the picture.

int width; The picture width in twips. Set to 0 to use the actual width of

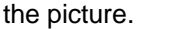

- int height; The picture height in twips. Set to 0 to use the actual height of the picture.
- bool linked Set to True to create a link to the picture file instead of embedding it inside the RTF document.

**Description:** Currently the DLL supports the BMP, PNG, JPG, GIF, EMF and WMF picture formats for embedding. It supports all picture formats when the picture is linked instead of embedded.

**Return Value:** This function returns True if successful.

<span id="page-21-0"></span>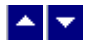

## **RcgInsertRaw**

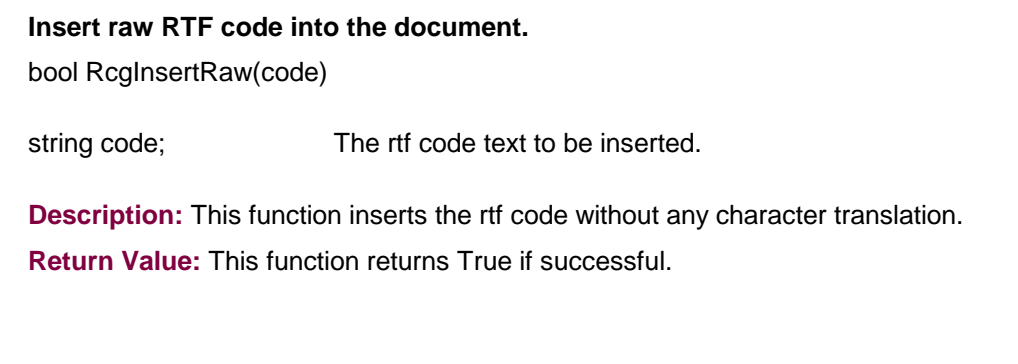

## <span id="page-21-1"></span> $\blacktriangle \blacktriangledown$

## **RcgInsertTocField**

### **Insert Table-of-Content field.**

bool RcgInsertTocField(FirstLevel,LastLevel)

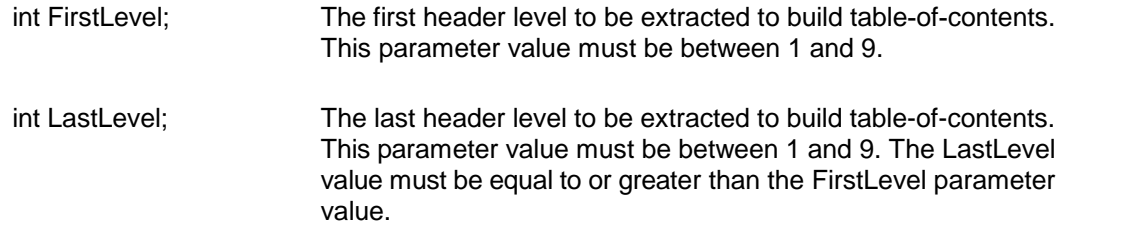

**Description:** This function is use to insert a table-of-content field. An RTF reader would create a table-of-content by extracting the paragraph text which uses the paragraph style names 'heading 1', 'header 2', etc.. Therefore, you would need to use the RcgBeginStyleSheet function to create such paragraph styles for the document. You would then apply these style ids to the selected text as they are appended to the document. You can use the RcgParaStyleId function to apply the paragraph style to the paragraph being added.

Optionally, you can also create the style names 'toc N' (such as 'toc 1', 'toc 2', etc.). These styles are used to create the text lines for the table-of-content. For example, an RTF reader would apply the style name 'toc 1' to the document text which uses the style name 'heading 1' to create a line for the table-of-content'. If you do not create these styles, then an RTF reader would create these styles for your document by use using the default values for font and paragraph attributes.

**Return Value:** This function returns TRUE if successful.

**See Also** [RcgBeginStyleSheet](#page-9-0) [RcgBeginStyleItem](#page-8-1) **[RcgParaStyleId](#page-29-0)** 

<span id="page-22-0"></span>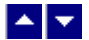

## **RcgInsertText**

#### **Insert text into the document.**

bool RcgInsertText(text)

string text; The text to be inserted. To end a paragraph, terminate the text string with a cr/lf (Ascii 13 and Ascii 10) pair of characters.

**Description:** The RcgBeginSectText function must have already been called for this function (as well any character and paragraph formatting functions) to succeed.

**Return Value:** This function returns True if successful.

## <span id="page-22-1"></span>▙▊▼▌

### **RcgMargin**

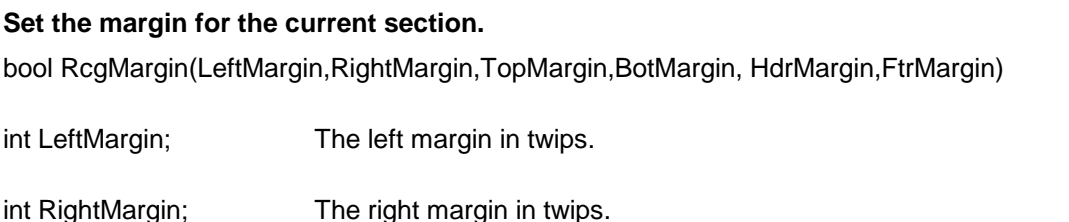

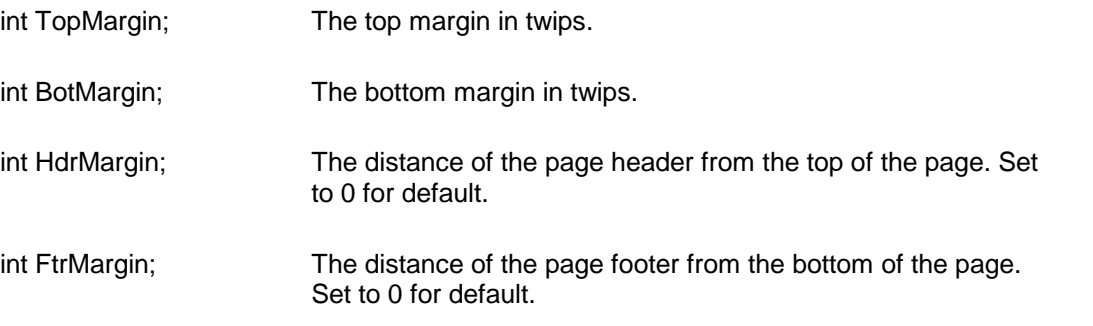

**Description:** This function is called between RcgInitSect and RcgBeginSectText functions.

**Return Value:** This function returns True if successful.

**See Also: [RcgInitSect](#page-17-1) [RcgSectInfo](#page-32-0)** [RcgBeginSectText](#page-8-0) **[RcgPaper](#page-24-0)** 

<span id="page-23-0"></span>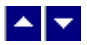

## **RcgNextCellInfo**

#### **Specify the attributes of a table cell.**

bool RcgNextCellInfo(width,valign,shading,BackColor,LeftWidth, RightWidth,TopWidth,BotWidth,MergeFlags)

bool RcgNextCellInfo2(width,valign,shading,BackColor,LeftWidth, RightWidth,TopWidth,BotWidth,BorderColor,MergeFlags)

bool RcgNextCellInfo3(width,valign,shading,BackColor,LeftWidth, RightWidth,TopWidth,BotWidth,BorderColor,MergeFlags,TextAngle)

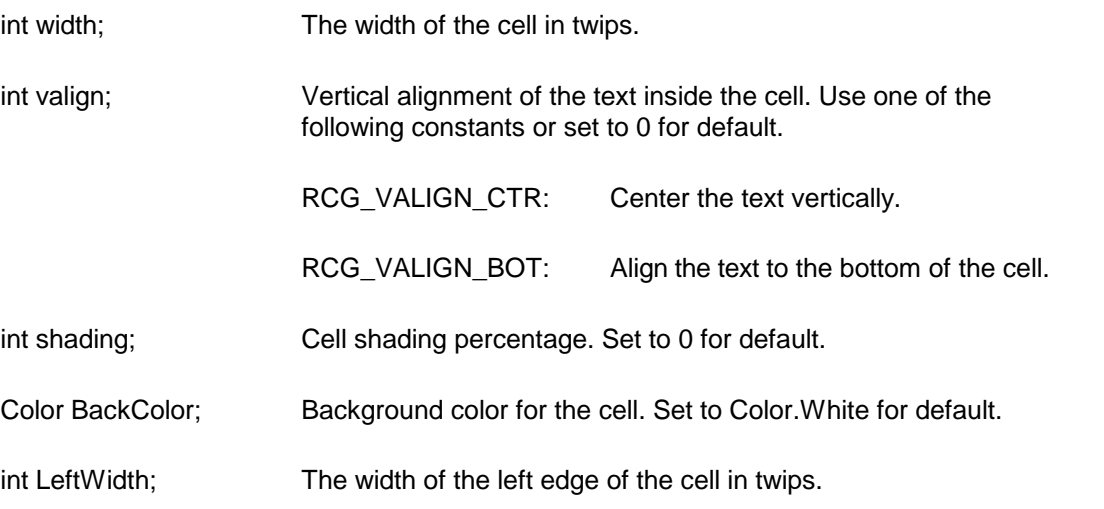

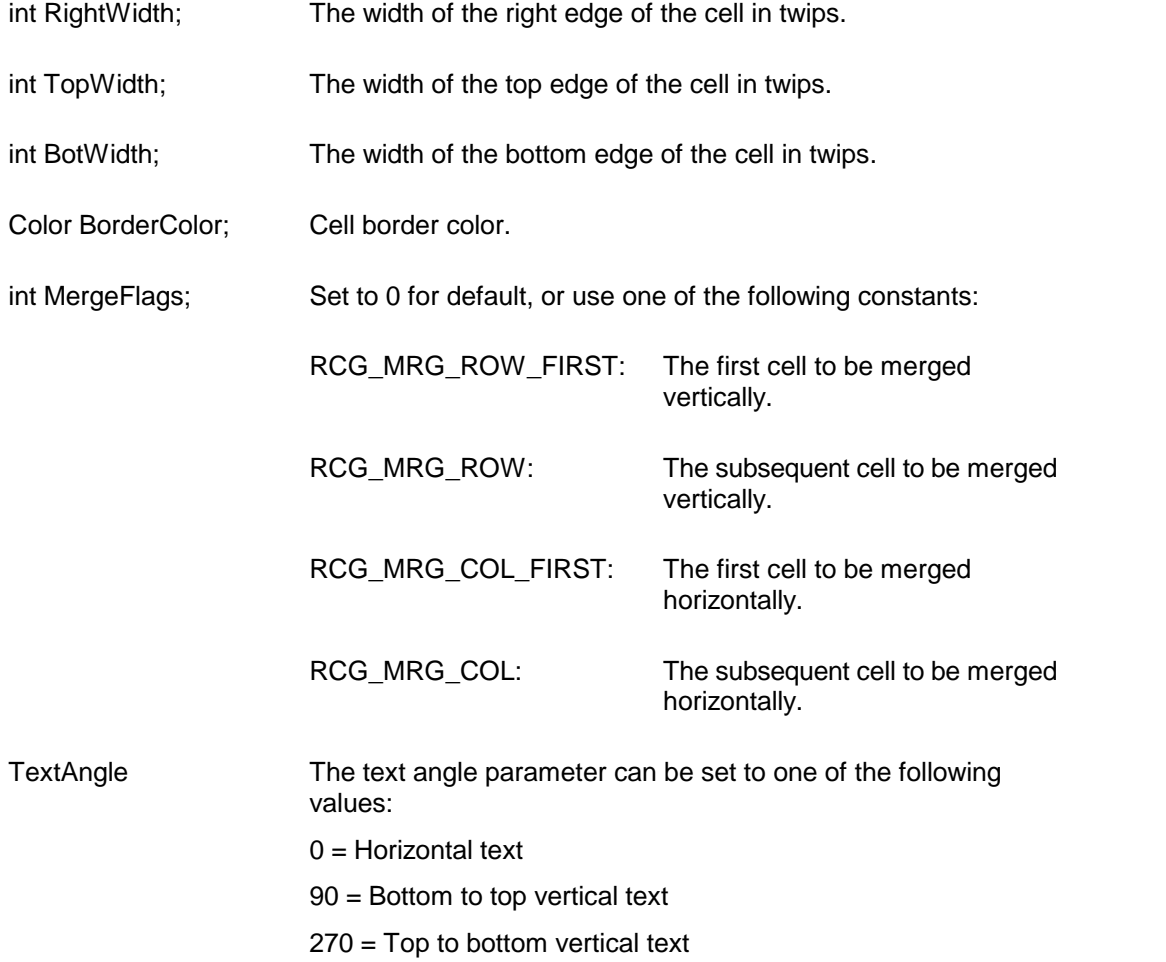

**Description:** Typically this function is called after calling the RcgBeginTableRow function. This function is called for each cell in the row before calling the RcgBeginCellText function for the first cell in the row.

**Return Value:** This function returns True if successful.

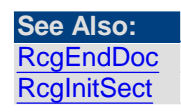

<span id="page-24-0"></span>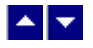

## **RcgPaper**

**Set the paper dimension forthe current section.** bool RcgPaper(width,height,landscape)

int width; The paper width in twips.

int height; The paper height in twips.

bool landscape; Set to True to use the landscape orientation.

**Description:** This function is called between RcgInitSect and RcgBeginSectText function.

**Return Value:** This function returns True if successful.

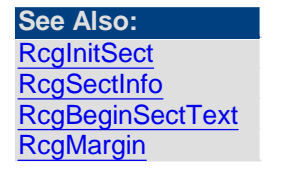

<span id="page-25-0"></span>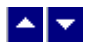

## **RcgParaBullet**

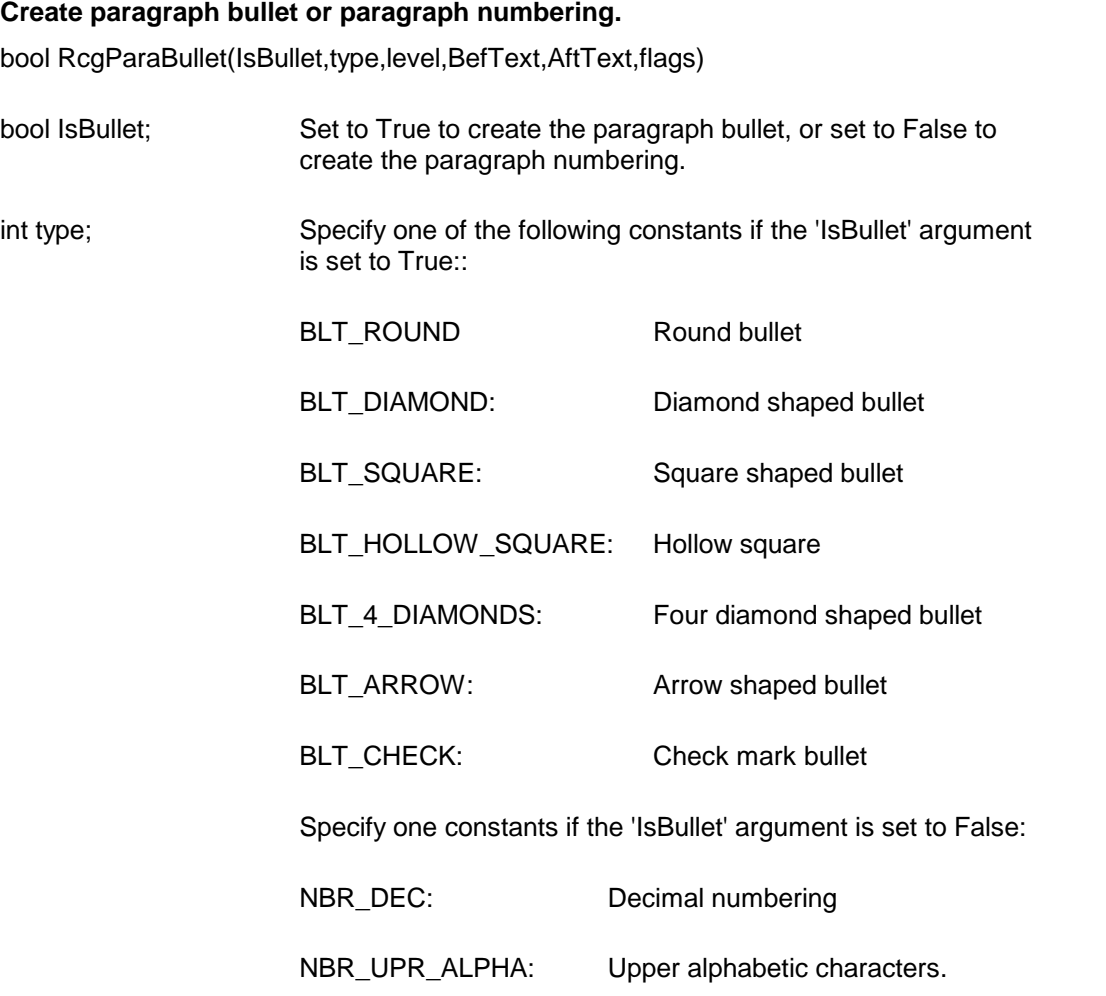

NBR\_LWR\_ALPHA: Lower alphabetic characters.

int level; Bullet level. Set to 0 for default.

int start; The starting paragraph number. Set to 1 for default.

string BefText; The text before the paragraph number. Set to NULL for default.

string AftText; The text after the paragraph number. Set to NULL for default.

int flags; Set to BLTFLAG\_HIDDEN to hide the paragraph numbering. Set to 0 for default.

**Description:** This paragraph formatting set by this function is effective for the subsequent RcgInsertText function. The paragraph formatting can be reset by using the RcgResetParaProp function.

**Return Value:** This function returns True if successful.

### **See Also: [RcgParaFlags](#page-26-0)** [RcgParaIndent](#page-27-0)

[RcgParaShadeColor](#page-28-0) **[RcgParaSpace](#page-28-1) [RcgParaStyleId](#page-29-0)** [RcgParaTabStop](#page-29-1)

## <span id="page-26-0"></span> $\blacktriangle$   $\blacktriangledown$

## **RcgParaFlags**

### **Set the paragraph flags.**

bool RcgParaFlags(flags)

int flags; Use one or more of the following constants:

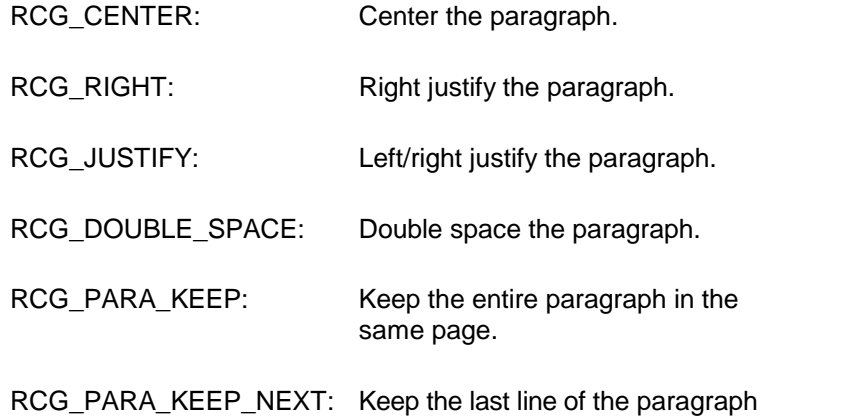

and the first line of the next paragraph in the same page.

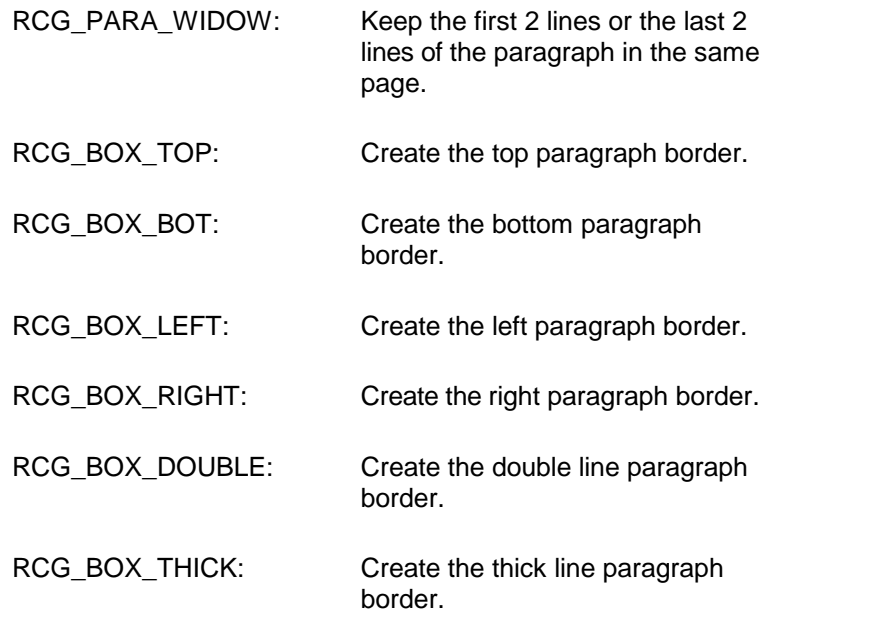

Please use the logical OR operator to specify more than more constants

**Description:** This paragraph formatting set by this function is effective for the subsequent RcgInsertText function. The paragraph formatting can be reset by using the RcgResetParaProp function.

**Return Value:** This function returns True if successful.

**See Also: [RcgParaBullet](#page-25-0)** [RcgParaIndent](#page-27-0) [RcgParaShadeColor](#page-28-0) [RcgParaSpace](#page-28-1) **[RcgParaStyleId](#page-29-0)** [RcgParaTabStop](#page-29-1)

<span id="page-27-0"></span>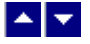

## **RcgParaIndent**

### **Set the paragraph indentation.**

bool RcgParaIndent(LeftIndent,RightIndent,FirstIndent)

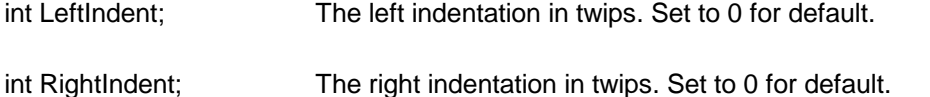

int FirstIndent; The additional indentation for the first line of the paragraph. Set to 0 for default.

**Description:** This paragraph formatting set by this function is effective for the subsequent RcgInsertText function. The paragraph formatting can be reset by using the RcgResetParaProp function.

**Return Value:** This function returns True if successful.

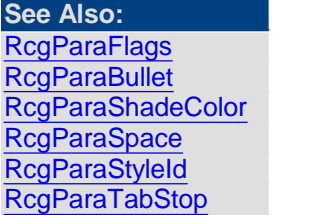

<span id="page-28-0"></span>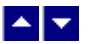

## **RcgParaShadeColor**

### **Set the paragraph shading or paragraph background color.**

bool RcgParaShadeColor(shade,BkColor)

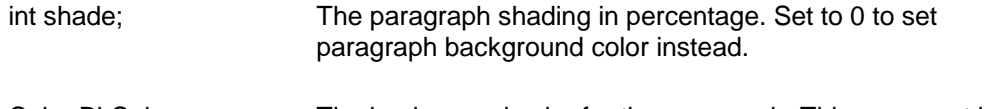

Color BkColor; The background color for the paragraph. This argument is ignored when the 'shade' argument is non-zero.

**Description:** This paragraph formatting set by this function is effective for the subsequent RcgInsertText function. The paragraph formatting can be reset by using the RcgResetParaProp function.

**Return Value:** This function returns True if successful.

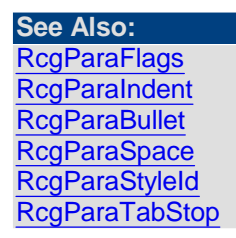

<span id="page-28-1"></span>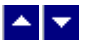

**RcgParaSpace**

**Set paragraph spacing.**

bool RcgParaSpace(SpaceBef,SpaceAft,SpaceBet)

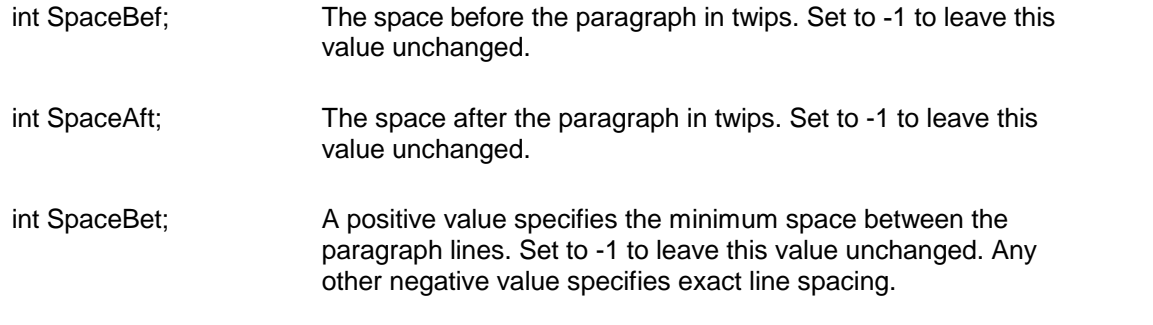

**Description:** This paragraph formatting set by this function is effective for the subsequent RcgInsertText function. The paragraph formatting can be reset by using the RcgResetParaProp function.

**Return Value:** This function returns True if successful.

### **See Also:**

**[RcgParaFlags](#page-26-0) [RcgParaIndent](#page-27-0)** [RcgParaShadeColor](#page-28-0) **[RcgParaBullet](#page-25-0) [RcgParaStyleId](#page-29-0)** [RcgParaTabStop](#page-29-1)

<span id="page-29-0"></span>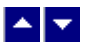

## **RcgParaStyleId**

### **Specify a paragraph style id forthe paragraph.**

bool RcgCharStyleId(id)

int id; The id of a paragraph style item. This id must be one of style item. ids already created using the RcgBeginStyleItem function.

**Description:** When the paragraph style id is used for paragraph formatting, the corresponding paragraph attributes in the style must also be specified for the text using the paragraph formatting functions such as RcgTextFont and RcgTextColor.

**Return Value:** This function returns True if successful.

**See Also: [RcgCharStyleId](#page-12-0) [RcgBeginStyleItem](#page-8-1)** 

<span id="page-29-1"></span>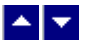

**RcgParaTabStop**

#### **Set a tab stop fora paragraph.**

bool RcgParaTabStop(type,pos,flags)

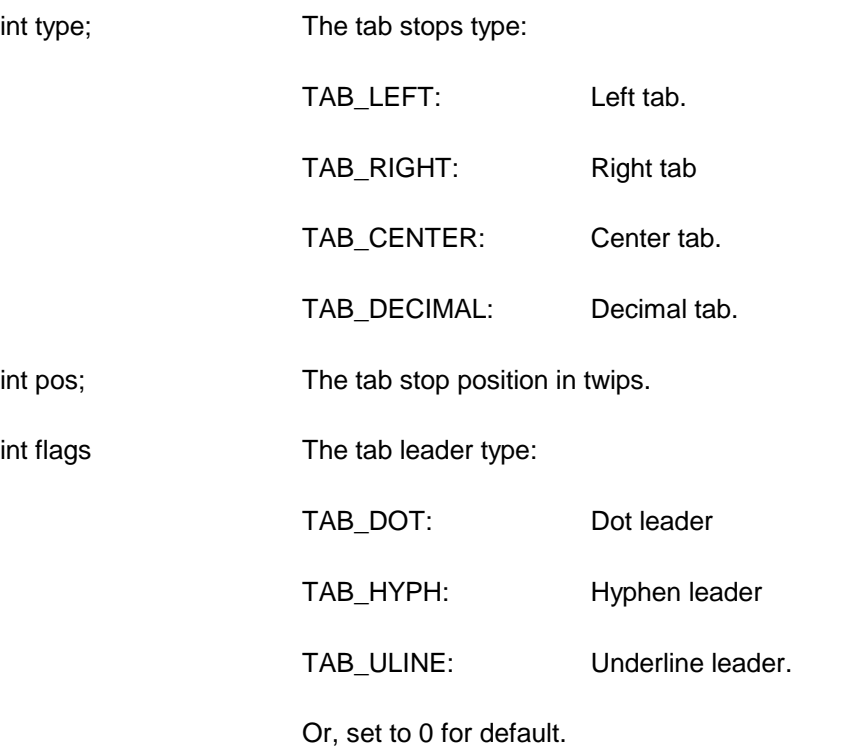

**Description:** When a paragraph uses multiple tab stops, the tab stops must be created in the ascending tab position order.

This paragraph formatting set by this function is effective for the subsequent RcgInsertText function. The paragraph formatting can be reset by using the RcgResetParaProp function.

**Return Value:** This function returns True if successful.

**See Also: [RcgParaFlags](#page-26-0) [RcgParaIndent](#page-27-0)** [RcgParaShadeColor](#page-28-0) [RcgParaSpace](#page-28-1) [RcgParaStyleId](#page-29-0) **[RcgParaBullet](#page-25-0)** 

<span id="page-30-0"></span>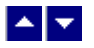

## **RcgResetLastMessage**

**Reset the last editor message.**

bool RcgResetLastMessage()

**Description:** This function can be called before calling any other function to reset the last error message.

**Return Value:** The function returns True when successful.

**See Also** [RcgGetLastMessage](#page-17-0) **[RcgSetFlags](#page-32-1)** 

<span id="page-31-0"></span>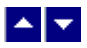

## **RcgResetTextProp**

### **Reset the character formatting attributes.**

bool RcgResetTextProp()

**Description:** This function is typically called before setting new character formatting attributes.

**Return Value:** This function returns True if successful.

**See Also: [RcgTextFont](#page-33-1)** 

<span id="page-31-1"></span>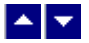

### **RcgResetParaProp**

### **Reset the paragraph formatting attributes.**

bool RcgResetParaProp()

**Description:** This function is typically called before setting new paragraph formatting attributes.

**Return Value:** This function returns True if successful.

#### **See Also: [RcgParaFlags](#page-26-0) [RcgParaIndent](#page-27-0)** [RcgParaShadeColor](#page-28-0) **[RcgParaSpace](#page-28-1) [RcgParaStyleId](#page-29-0) [RcgParaBullet](#page-25-0)**

<span id="page-31-2"></span>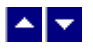

## **RcgSaveFile**

**Save the generated RTF code.**

bool RcgSaveFile(OutFile)

string OutFile The file name to save the RTF code.

**Return Value:** This function returns True if successful.

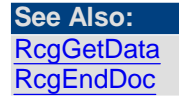

<span id="page-32-0"></span>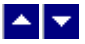

## **RcgSectInfo**

### **Set the section information.**

bool RcgSectInfo(columns,ColSpace,NewPage,FirstPageNo)

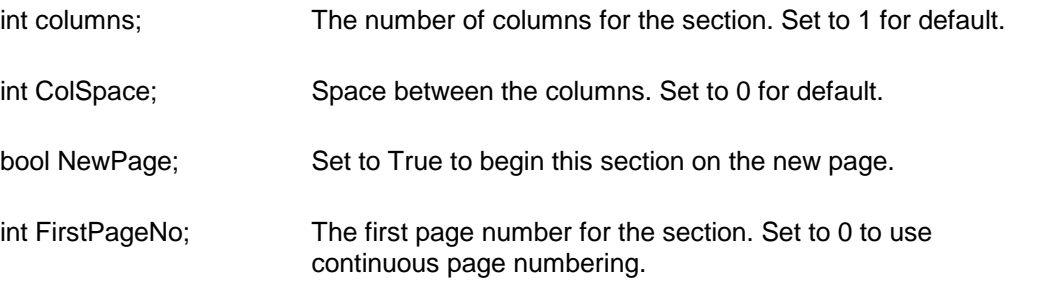

**Description:** This function can be used immediately after the RcgInitSect function to specify new attributes for the section.

**Return Value:** This function returns True if successful.

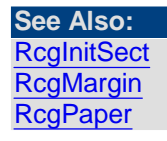

<span id="page-32-1"></span>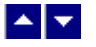

## **RcgSetFlags**

**Set certain flags orretrieve the values of the flags.**

int RcgSetFlags( set, flags)

bool set;  $\frac{1}{2}$  True to set the given flags, False to reset the given flags

int flags;  $\frac{1}{2}$  // Flags (bits) to set or reset. Currently, the following flag values are available:

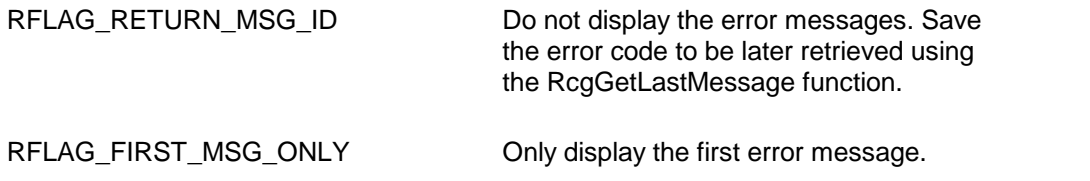

**Return value:** This function returns the new value of all the flags. Call this function with the 'flags' parameter set to zero to retrieve flag values without modifying it.

### <span id="page-33-0"></span>▙▊▼▌

## **RcgTextColor**

#### **Specify text color.**

bool RcgTextColor(CurColor,foreground)

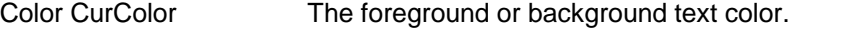

bool foreground; Set to True to set the foreground color, or False to set the background color.

**Description:** This text color set by this function is effective for the subsequent RcgInsertText function. The text color can be reset by using the RcgResetTextProp function.

**Return Value:** This function returns True if successful.

**See Also: [RcgTextFont](#page-33-1)** 

<span id="page-33-1"></span> $\blacktriangle$ 

## **RcgTextFont**

### **Set the text font.**

bool RcgTextFont(typeface,PointSize,style,set) bool RcgTextFont2(typeface,PointSize,style,CharSetset)

string typeface; The font typeface. Set to NULL or "" to leave this attribute unchanged.

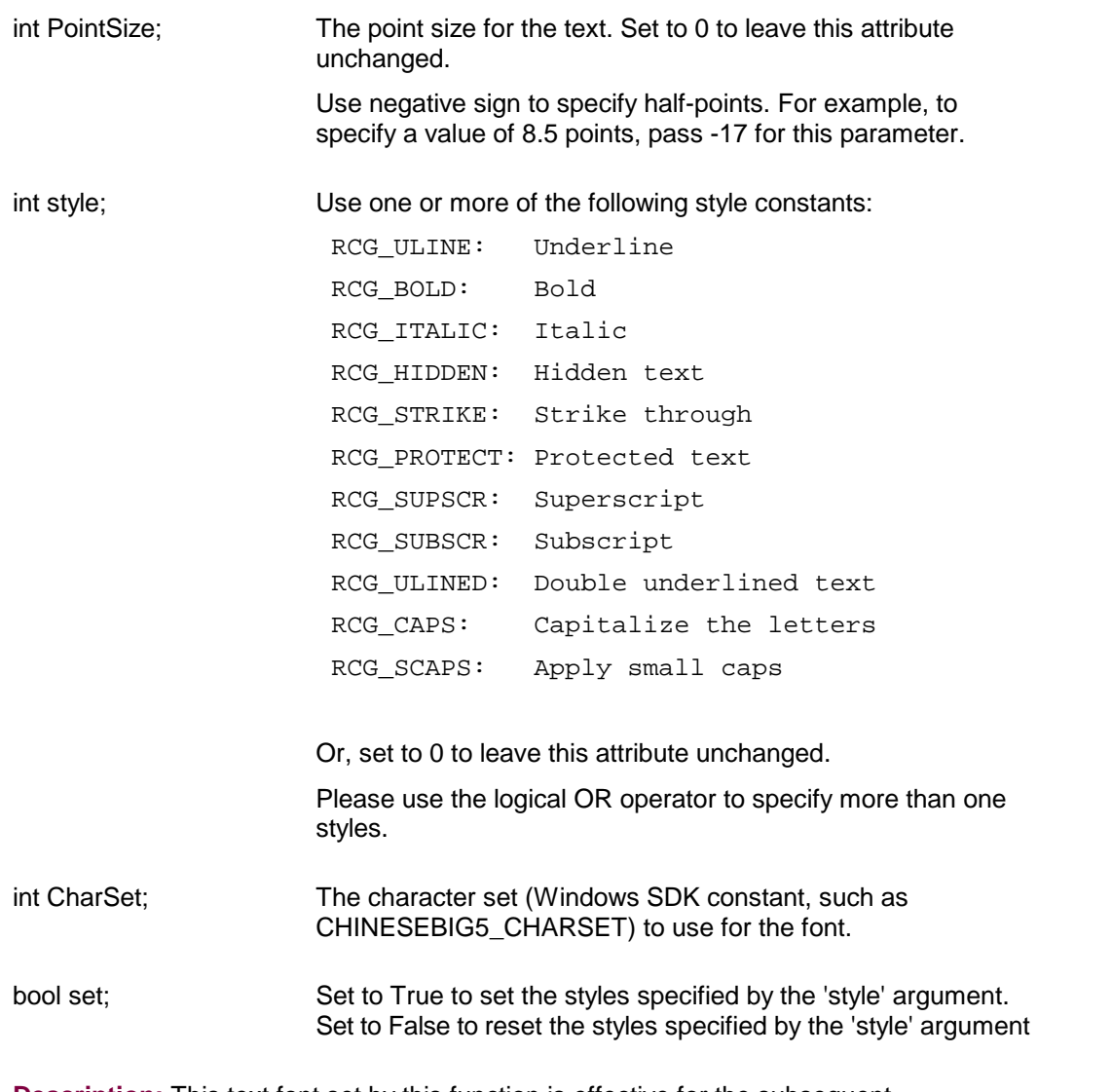

**Description:** This text font set by this function is effective for the subsequent RcgInsertText function. The text font can be reset by using the RcgResetTextProp function.

**Return Value:** This function returns True if successful.

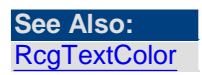